Detecting Invariance in Psychometric Models with the psychotree Package

> Carolin Strobl, Florian Wickelmaier, Julia Kopf and Achim Zeileis

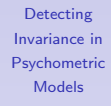

Strobl et al.

<span id="page-0-0"></span>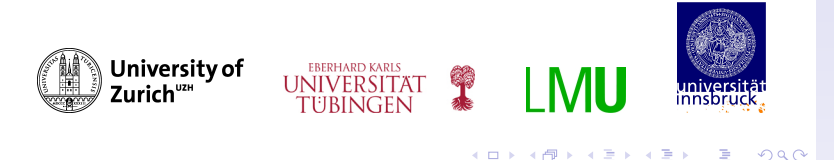

Detecting Invariance in Psychometric Models with the psychotree Package

> Carolin Strobl, Florian Wickelmaier, Julia Kopf and Achim Zeileis

> > presenting: Basil Abou El-Komboz

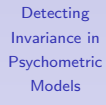

Strobl et al.

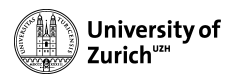

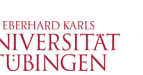

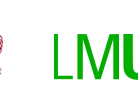

 $\left\{ \begin{array}{ccc} 1 & 0 & 0 \\ 0 & 1 & 0 \end{array} \right.$ 

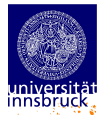

Þ

 $2990$ 

## Scope of this talk

groups of subjects may

- $\triangleright$  show higher preferences for certain stimuli
- <span id="page-2-0"></span> $\blacktriangleright$  have an easier time answering certain test items

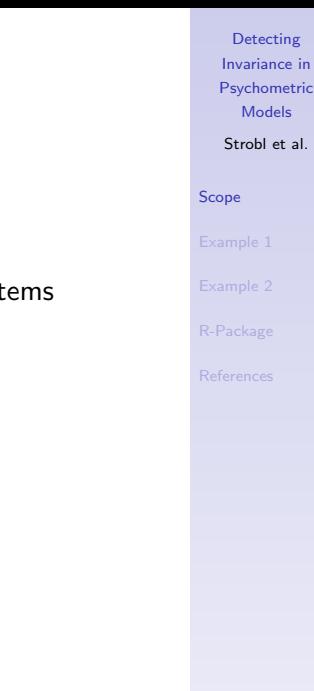

## Scope of this talk

groups of subjects may

- $\triangleright$  show higher preferences for certain stimuli
- $\blacktriangleright$  have an easier time answering certain test items
- $\triangleright$  need separate psychometric model for each group

Detecting Invariance in [Psychometric](#page-0-0) Models Strobl et al. [Scope](#page-2-0)

K ロ ▶ K 個 ▶ K 할 ▶ K 할 ▶ 이 할 → 이익(연

## Scope of this talk

groups of subjects may

- $\triangleright$  show higher preferences for certain stimuli
- $\blacktriangleright$  have an easier time answering certain test items
- $\triangleright$  need separate psychometric model for each group

the aim of this talk is to illustrate

- $\triangleright$  how parameter instabilities in two widely used psychometric models can be detected
- $\blacktriangleright$  by means of the psychotree package

Detecting Invariance in [Psychometric](#page-0-0) Models

Strobl et al.

[Scope](#page-2-0)

#### Example 1: Bradley-Terry trees

- $\triangleright$  Bradley-Terry models are used for scaling the preferences of subjects for a set of stimuli
- $\triangleright$  the stimuli and are presented in paired comparisons
- $\triangleright$  from the subjects' responses the preference scale is estimated

question:

<span id="page-5-0"></span> $\triangleright$  do all subjects have the same preference scale?

Detecting Invariance in [Psychometric](#page-0-0) Models

Strobl et al.

## Stimuli: "Germany's next topmodels 2007"

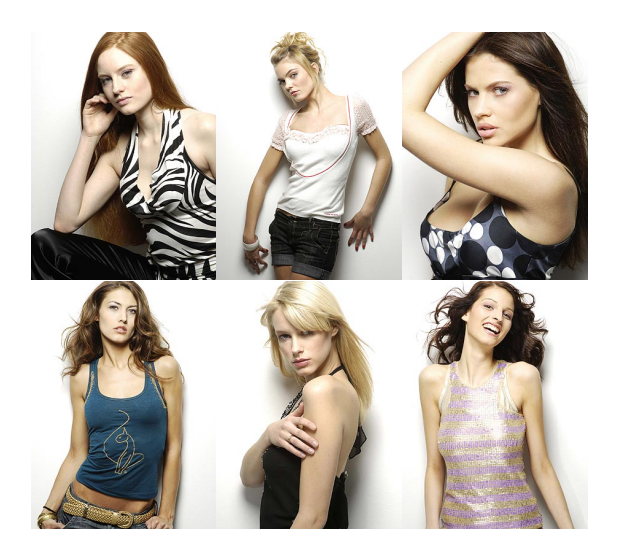

Detecting Invariance in [Psychometric](#page-0-0) Models

Strobl et al.

[Example 1](#page-5-0)

[R-Package](#page-24-0)

#### イロト 不優 トイ君 トイ君 トー 君一  $2990$

#### Sample and methods

- **E** sample:  $n = 192$  (96 female and 96 male) raters between the age of 15 and 77
- $\triangleright$  covariates: gender, age and
	- $(q1)$  Do you know the women on the photos? Do you know the TV show Germany's Next Topmodel? <sup>∗</sup>
	- (q2) Did you watch the latest season of Germany's Next Topmodel regularly?
	- (q3) Have you seen the final of the latest season of Germany's Next Topmodel? Do you know who won the latest season of Germany's Next Topmodel? <sup>∗</sup>
	- $*$  where "yes" to one or more parts  $=$  overall "yes"
- $\triangleright$  design: forced choice full paired comparison of photos

Detecting Invariance in [Psychometric](#page-0-0) Models

Strobl et al.

## Algorithm for partitioning psychometric models

- $\triangleright$  fit a joint model in the starting sample
- $\triangleright$  select the covariate inducing the strongest parameter instability
- $\triangleright$  within that covariate: select the cutpoint inducing the highest improvement of model fit
- $\blacktriangleright$  split the sample
- $\blacktriangleright$  repeat recursively or stop if
	- $\triangleright$  no more significant instability
	- $\blacktriangleright$  sample size too small

Detecting Invariance in [Psychometric](#page-0-0) Models

Strobl et al.

[Example 1](#page-5-0)

#### Detect parameter instability

 $\triangleright$  individual contributions to the score-funktion

$$
\psi(y_i, \theta) = \frac{\partial \Psi(y_i, \theta)}{\partial \theta}
$$

 $\blacktriangleright$  cumulated over all values of the covariate  $\ell$ 

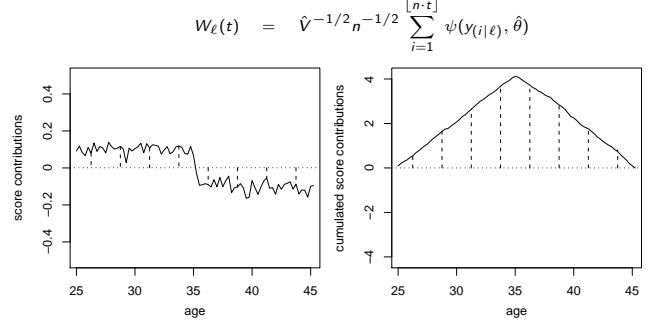

 $\triangleright$  under  $H_0$  the path fluctuates randomly around zero  $(\rightarrow$  Brownian bridge)

Detecting Invariance in [Psychometric](#page-0-0) Models

Strobl et al.

[Example 1](#page-5-0)

イロト 不優 トイ君 トイ君 トー 君一  $2990$ 

#### Variable selection

starting with a joint model in the root node

which covariate has the lowest p-value

 $($  = induces strongest parameter instability $)$ 

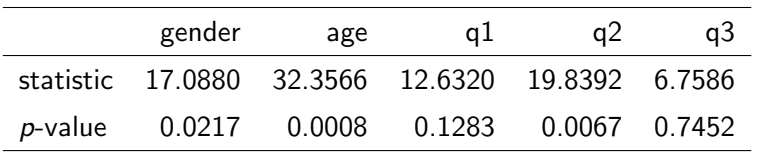

 $\Rightarrow$  split in the variable age!

Detecting Invariance in [Psychometric](#page-0-0) Models

Strobl et al.

## Cutpoint selection

which cutpoint maximizes the partitioned likelihood

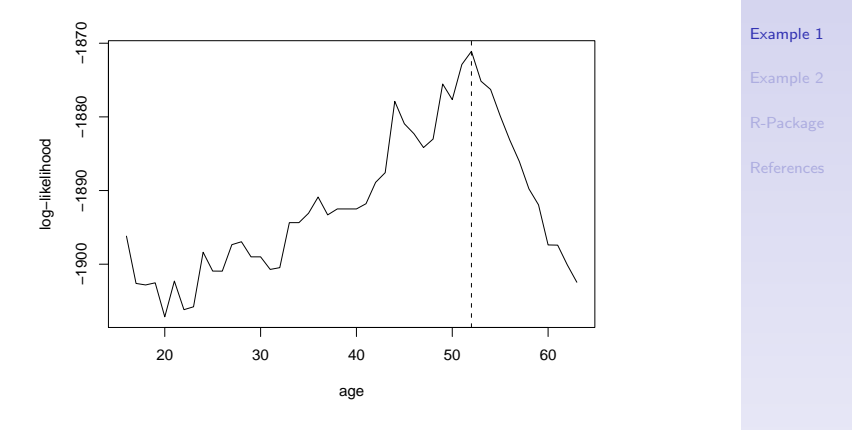

Detecting Invariance in [Psychometric](#page-0-0) Models Strobl et al.

Detecting Invariance in [Psychometric](#page-0-0) Models

Strobl et al.

[Example 1](#page-5-0)

[R-Package](#page-24-0)

keep splitting recursively until stop criterion is reached...

K ロ ▶ K 레 ▶ K 코 ▶ K 코 ▶ 『코 │ ◆ 9 Q Q

#### Resulting tree

Detecting Invariance in [Psychometric](#page-0-0) Models

Strobl et al.

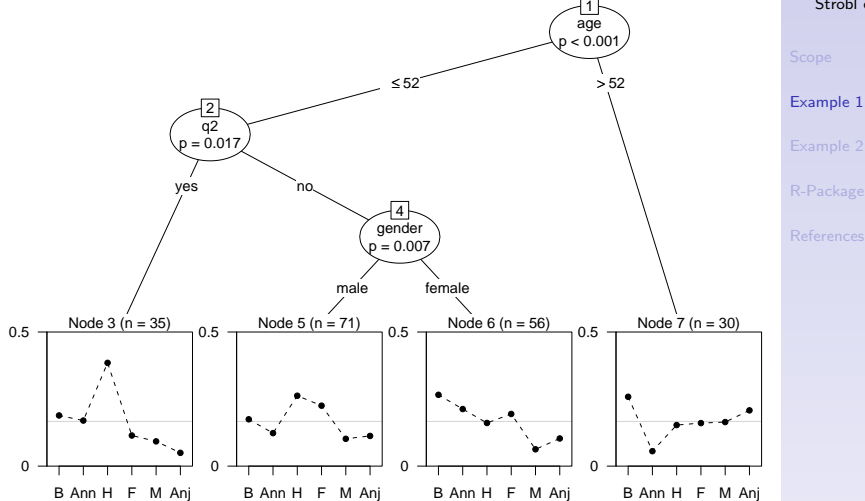

イロト 不優 ト 不差 ト 不差 トー 差し  $2990$ 

#### Example 2: Rasch trees

- $\triangleright$  the Rasch model is used for measuring latent traits, such as abilities or attitudes
- $\triangleright$  it contains item parameters and person parameters

to construct a psychological test:

- 1. estimate item difficulties (via conditional ML)  $\rightarrow$  detect violations of the model assumptions 2. only if joint model fits: estimate person abilities
- 

question: (refers to step 1)

<span id="page-14-0"></span> $\triangleright$  are the item difficulties the same for all subjects?

Detecting Invariance in [Psychometric](#page-0-0) Models

Strobl et al.

# Differential Item Functioning (DIF)

is present when one or more items of a test

- $\triangleright$  are easier or harder to solve for certain subjects
- $\triangleright$  even though they have the same ability

Detecting Invariance in [Psychometric](#page-0-0) Models

Strobl et al.

[Example 2](#page-14-0)

#### Data: "Students-PISA"

- $\triangleright$  open-access online survey on general education
- $\triangleright$  conducted by a german weekly news journal
- $\triangleright$  each partcipant was randomly assigned one of 24 questionnaires, consisting of 45 items from 5 topics: politics, history, economics, culture and natural sciences
- $\blacktriangleright$  questions were either multiple-choice or open
- recorded response: correct/wrong

results presented here are for one exemplary questionnaire,  $n = 9442$ 

Detecting Invariance in [Psychometric](#page-0-0) Models

Strobl et al.

# Preliminary (premature) results

if we assume one joint Rasch model and compare the person abilities, we find that those participants who received their high school degree in a certain federal country (Rheinland-Pfalz) perform significantly better

possible explanations:

Detecting Invariance in [Psychometric](#page-0-0) Models

Strobl et al.

[Example 2](#page-14-0)

# Preliminary (premature) results

if we assume one joint Rasch model and compare the person abilities, we find that those participants who received their high school degree in a certain federal country (Rheinland-Pfalz) perform significantly better

possible explanations:

 $\blacktriangleright$  they really have a better general knowledge

Detecting Invariance in [Psychometric](#page-0-0) Models

Strobl et al.

[Example 2](#page-14-0)

[R-Package](#page-24-0)

# Preliminary (premature) results

if we assume one joint Rasch model and compare the person abilities, we find that those participants who received their high school degree in a certain federal country (Rheinland-Pfalz) perform significantly better

possible explanations:

- $\triangleright$  they really have a better general knowledge
- $\triangleright$  they have an unfair advantage  $\Rightarrow$  test for DIF

Detecting Invariance in [Psychometric](#page-0-0) Models

Strobl et al.

[Example 2](#page-14-0)

[R-Package](#page-24-0)

#### Resulting tree

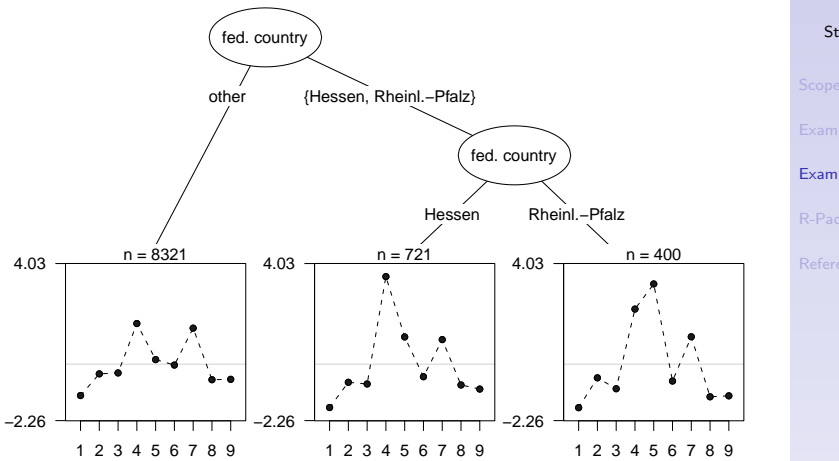

Detecting Invariance in [Psychometric](#page-0-0) Models

Strobl et al.

[Example 2](#page-14-0)

[R-Package](#page-24-0)

イロト イ部 トイ君 トイ君 トッ君  $2990$ 

## Resulting tree

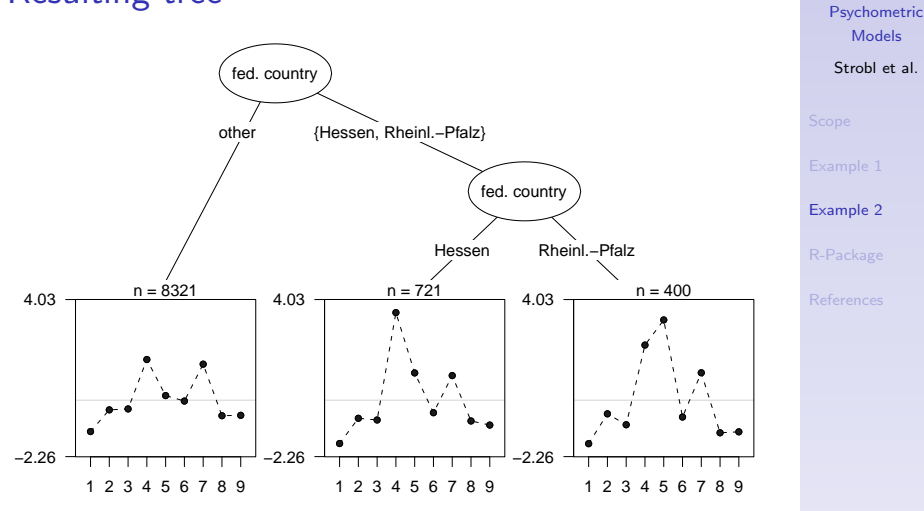

Nr. 4: Where is Hessen? (indicate location on a map) Nr. 5: What is the capital of Rheinland-Pfalz? (Mainz)

**KOD KAR KED KED E YOUR** 

Detecting Invariance in

## Psychological relevance

when DIF is detected

- $\blacktriangleright$  the test is no longer objective
- $\triangleright$  fair comparisons between the groups are impossible

⇒ eliminate DIF-items from the test

in our example:

eliminating items 4 and 5 eliminates group differences, i.e.,

Detecting Invariance in [Psychometric](#page-0-0) Models

Strobl et al.

## Psychological relevance

when DIF is detected

- $\blacktriangleright$  the test is no longer objective
- $\triangleright$  fair comparisons between the groups are impossible

⇒ eliminate DIF-items from the test

in our example:

eliminating items 4 and 5 eliminates group differences, i.e.,

the supposed group difference was only an artefact of the test construction!

Detecting Invariance in [Psychometric](#page-0-0) Models

Strobl et al.

#### Package psychotree

 $\blacktriangleright$  function raschtree for Rasch models

```
raschtree(resp ~ age + gender + motivation,
data = DIFSim)
```
 $\blacktriangleright$  function bttree for Bradley-Terry models

```
bttree(preference ~ ., data = Topmodel2007,
ref = "Barbara")
```
with respective print, plot and coef methods

- $\triangleright$  paircomp class for representing and visualizing data from paired comparison experiments
- <span id="page-24-0"></span> $\triangleright$  ongoing work: functions for partitioning polytomous Rasch, two- and three-parameter logistic models

KEL KALA KEL KEL KAR

Detecting Invariance in [Psychometric](#page-0-0) Models

Strobl et al.

[R-Package](#page-24-0)

#### References

- Strobl, C., F. Wickelmaier, and A. Zeileis (2010). Accounting for individual differences in Bradley-Terry models by means of recursive partitioning. Journal of Educational and Behavioral Statistics 36(2), 135–153.
- Strobl, C., J. Kopf, and A. Zeileis (2010). A new method for detecting differential item functioning in the Rasch model. Technical report. URL <http://epub.ub.uni-muenchen.de>.
- Zeileis, A., T. Hothorn, and K. Hornik (2008). Model-based recursive partitioning. Journal of Computational and Graphical Statistics 17(2), 492–514.

software and documentation available from:

<span id="page-25-0"></span><http://CRAN.R-project.org/package=psychotree>

Detecting Invariance in [Psychometric](#page-0-0) Models

Strobl et al.

[References](#page-25-0)